## SERVICE HOURS with

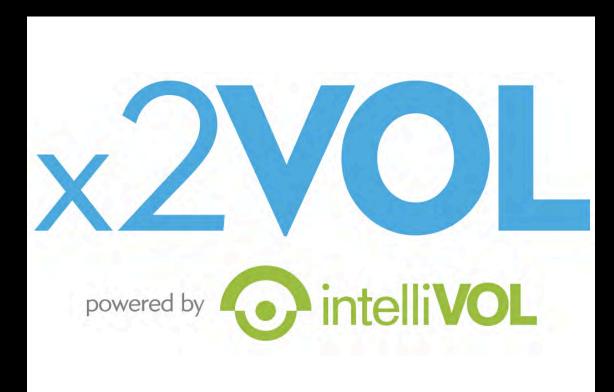

# **Community Service**

- No more paper forms!
  - Bible, Presidential, NHS
- Bible service hours:
  - June 1, 2019 May 1, 2020
  - Due: May 1, 2020
  - 11th & 12th Grade 20 hrs
  - 9th & 10th Grade 10 hrs

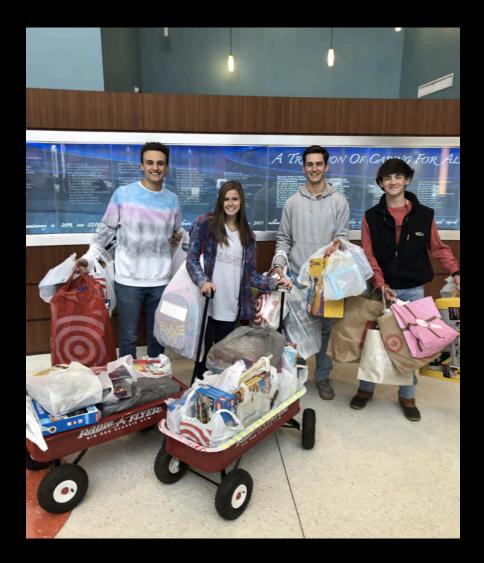

#### **Presidential Service Award**

#### **PSA** hours:

- March 2, 2019 -March 1, 2020
- Due: March 1, 2020
- 16 or older by March 1, 2020 = "Young Adult" (regardless of your age at the time you earned the hours)

| Hours<br>by<br>Award       | Bronze  | Silver  | Gold |
|----------------------------|---------|---------|------|
| Teens<br>(11-15)           | 50-74   | 75-99   | 100+ |
| Young<br>Adults<br>(16-25) | 100-174 | 175-249 | 250+ |

# Getting your Student ID

- You need this to create your x2vol account
- Log into Naviance
- Click "About Me"
- Select "My Account" from the drop-down menu

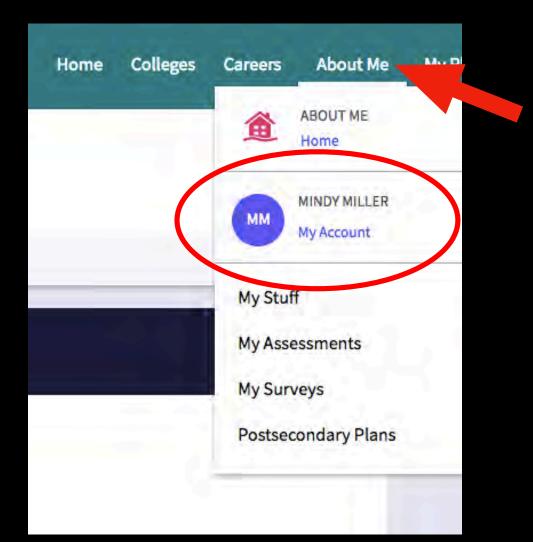

## Getting your Student ID

| General Information | Parents/Guardians Security |              |
|---------------------|----------------------------|--------------|
|                     |                            |              |
| Personal            |                            | Contact      |
| Nickname            |                            |              |
|                     |                            | Home Phone   |
| Counselor           |                            | 9999999999   |
| Tara McNeal         |                            | Mobile Phone |
| Year of Graduation  |                            | -            |
| 2019                |                            |              |
| 2019                |                            | Address      |

#### Write it down!

- Go to: www.x2vol.com
- Click "JOIN" in upper right hand corner
- Choose "My school instructed me to complete my registration"
  - Select "Complete Registration"

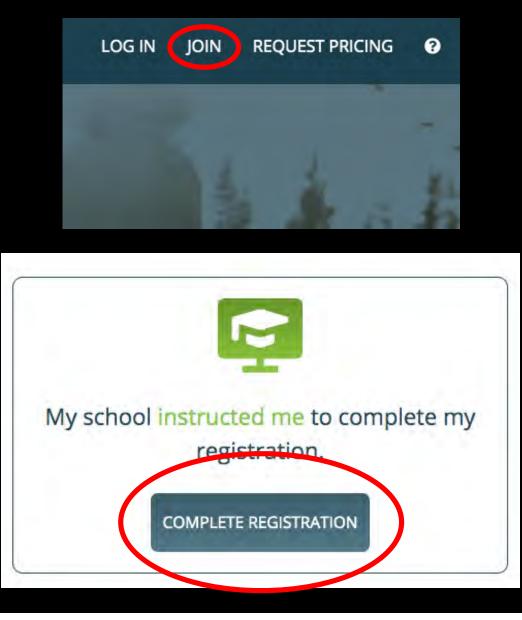

- Enter the school zip code: 35242
- Click the green "Search" button
- Select "Briarwood Christian School" from the drop-down menu

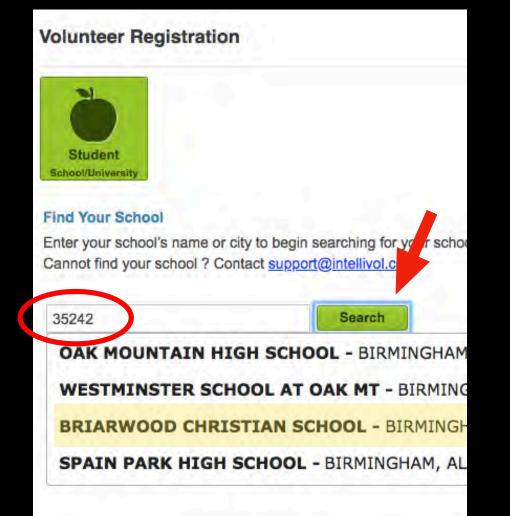

- Enter your last name and your student ID
- Click the green "Search" button

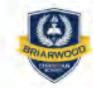

BRIARWOOD CHRISTIAN SCHOOL 6255 CAHABA VALLEY ROAD

BIRMINGHAM, AL 35242 Change School

#### Account Lookup

Check to see if your school has begun the registration

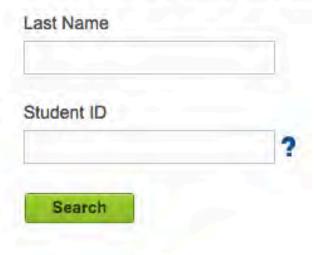

- Enter your personal information.
- You must enter a "home phone" - if you don't have one, use a parent's phone number.
- Use your school email.
- Once completed, click "Proceed" at bottom of page.

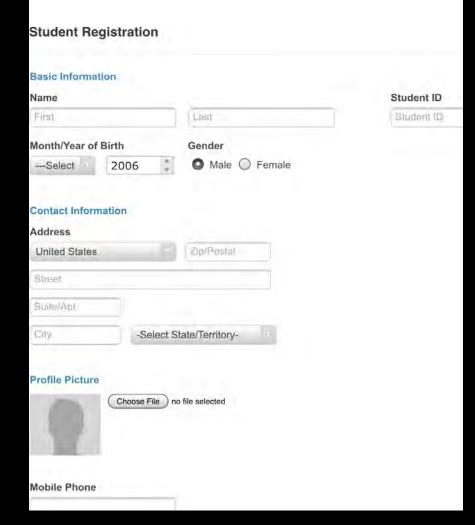

- For the time being, SKIP the following page.
- Click "Proceed" at bottom of page.

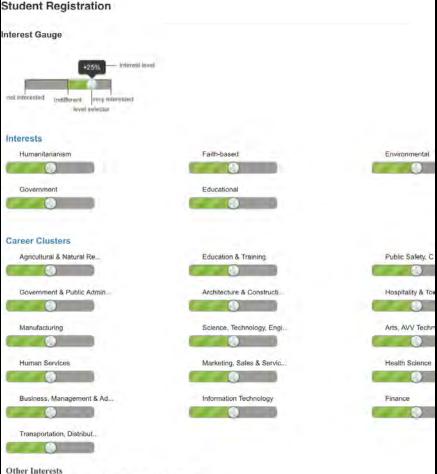

Check all topics that interest you from the following lists

- Your email will be your username.
- Use your school issued password.
- Choose your current grade: class of \_\_\_\_\_.
- Check the two boxes at the bottom that begin with "I understand.."
- Confirm that you are 13 or older
- Confirm your registration

#### Student Registration

#### Sign-In Preference

Email Address (Username) (View Privicy Statement) Ashley4tgrs@gmail.com Create Account Password

| New | Passyo | rd - |  |
|-----|--------|------|--|
|     |        |      |  |

| Continent | New | Paelewond |
|-----------|-----|-----------|
|           |     |           |

#### School Group

Schools use groups to deliver messages as well as target students in different classes or organizations. Choose one of the mandatory groups.

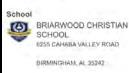

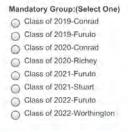

#### Event Registration Notification

Add an e-mail address to send auto updates of events you have signed up for.

e-mail address to be rentified

+ Additional Email Address

## SUCCESS!!

- Go back to <u>www.x2vol.com</u>
- This time click "Log In" in the top right hand corner
- Enter your log-in information
  - Username: School Email
  - Password: School Password

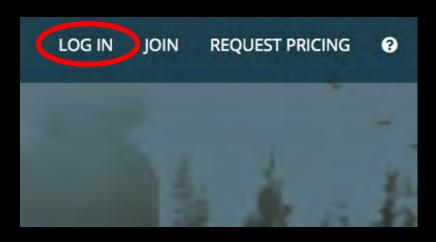

## x2VOL Dashboard

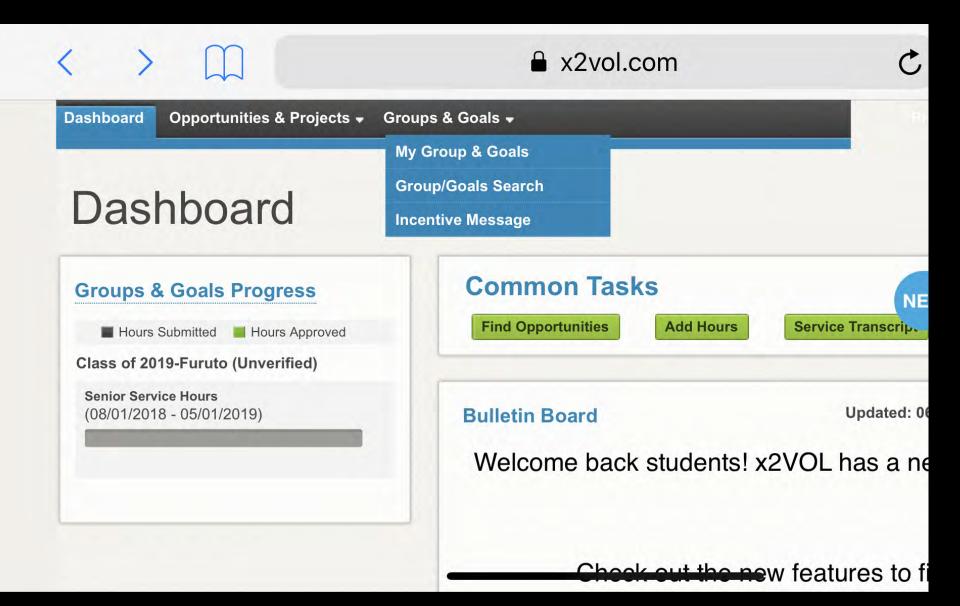

## Adding Presidential & NHS

- From your dashboard, click "Groups & Goals" on the navigation tab.
- Select "Group/ Goals Search from the drop-down menu.

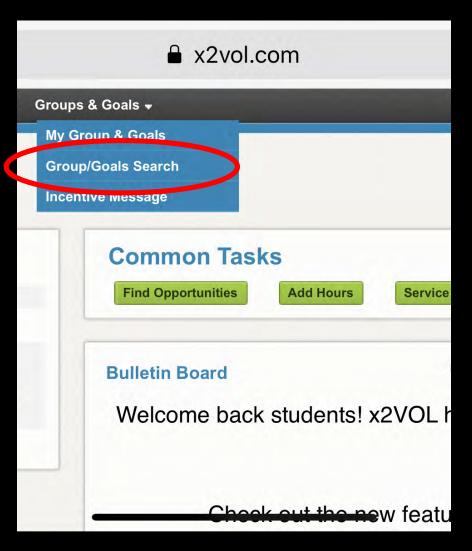

#### Adding Presidential & NHS

#### Group/Goal Search

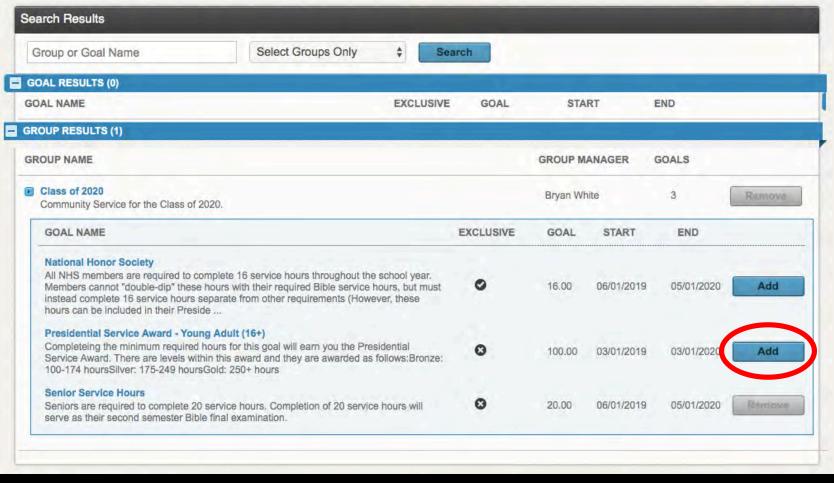

#### Choose the appropriate option and click "Add."

- Go back to the dashboard.
- Under the heading "Common Tasks" select the green button labeled "Add Hours."

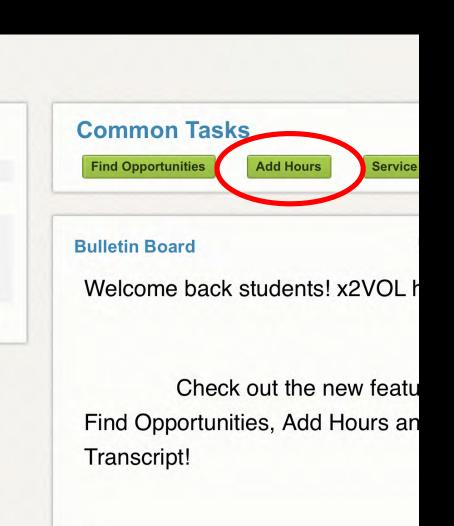

- This is your "Activity Log."
- You have two options here:
  - Personal Projects
  - Community Campus Opportunities
- Under the "Personal Projects" tab click the blue "Create New" button.

| My Act                            | ivity        | Log             | Prin   |
|-----------------------------------|--------------|-----------------|--------|
| <ul><li>ACTIVE PROJECTS</li></ul> | al Projects  | <b>⊖</b> Create | New    |
|                                   | unity & Camp | ous Opportui    | nities |
| ACTIVE OPPORTUN                   | ITIES        |                 |        |

#### **Create a Personal Project**

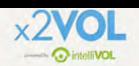

| [Max. 100 chara             | ecter] Personal Projects                                                             |
|-----------------------------|--------------------------------------------------------------------------------------|
| Agency or Organization Name | If you've completed an event outside of what's listed in x2VOL, such as volunteering |
| Project Description         | at a local hospital, then claim your hours as                                        |
|                             | a Personal Project.                                                                  |
|                             |                                                                                      |
|                             |                                                                                      |
|                             |                                                                                      |
| Attachments                 |                                                                                      |
| + Add files                 |                                                                                      |

#### List the Organization and tell us what you did.

| Name                                                                 |                                                              |                                                                                                    | The contact specified here will receive a<br>verification request through the email                                                                                         |
|----------------------------------------------------------------------|--------------------------------------------------------------|----------------------------------------------------------------------------------------------------|----------------------------------------------------------------------------------------------------|
| Phone                                                                |                                                              |                                                                                                    | address you've provided. The contact will<br>verify that the service hours claimed for this<br>event are accurate. (Remember that this<br>information may also be audited.) |
| Email Address                                                        |                                                              |                                                                                                    | mornation may also be addited.)                                                                                                    |
|                                                                      |                                                              |                                                                                                    |                                                                                                    |
|                                                                      |                                                              |                                                                                                    |                                                                                                    |
| Claim Hours(D                                                        | ate that you p                                               | performed the service.)                                                                                      |                                                                                                    |
| If you volunteered me<br>You can provide the                         | ultiple days for the dates/date range                        |                                                                                                    |                                                                                                    |
| If you volunteered me<br>You can provide the                         | ultiple days for the dates/date range                        | he same activity, please enter th<br>e in the Description section at the                                     | e top of this page.                                                                                                    |
| If you volunteered m<br>You can provide the<br>If you have been inst | ultiple days for th<br>dates/date range<br>ructed to provide | he same activity, please enter th<br>e in the Description section at the<br>e one entry per date please do s | e top of this page.                                                                                                    |

# List Activity Contact (supervisor) and their contact information. You <u>must</u> put an email.

| Name                                                                                                    |                                                                                        |                                                                                                    | The contact specified here will receive a<br>verification request through the email                                                                                         |
|----------------------------------------------------------------------------------------------------|----------------------------------------------------------------------------------------|----------------------------------------------------------------------------------------------------|----------------------------------------------------------------------------------------------------|
| Phone                                                                                                    |                                                                                        |                                                                                                    | address you've provided. The contact will<br>verify that the service hours claimed for this<br>event are accurate. (Remember that this<br>information may also be audited.) |
| Email Address                                                                                                    |                                                                                        |                                                                                                    | momation may also be addited.)                                                                                                    |
|                                                                                                    |                                                                                        |                                                                                                    |                                                                                                    |
|                                                                                                    |                                                                                        |                                                                                                    |                                                                                                    |
| and the second second se |                                                                                        | performed the service.)                                                                                                    |                                                                                                    |
| If you vehicle<br>Vice can provid                                                                                                    | ered multiple days for t<br>de the dates/date rang                                     |                                                                                                    | e TOTAL amount of hours and select the most recent date volunteered.<br>e top of this page.<br>o.                                                                           |
| If you vehance<br>You can provid<br>If you have be                                                                                                    | ered multiple days for t<br>de the dates/date rang<br>een instructed to provid         | the same activity, please enter the<br>ge in the Description section at the<br>de one entry per date please do se            | e top of this page.<br>o.                                                                                                    |
| If you vehicle<br>Vice can provid                                                                                                    | ered multiple days for t<br>de the dates/date rang<br>en instructed to provid<br>Hours | the same activity, please enter the<br>ge in the Description section at the<br>de one entry per date plouse do so<br>Minutes | o.                                                                                                    |
| If you vehance<br>You can provid<br>If you have be                                                                                                    | ered multiple days for t<br>de the dates/date rang<br>een instructed to provid         | the same activity, please enter the<br>ge in the Description section at the<br>de one entry per date please do se            | e top of this page.<br>o.                                                                                                    |

List the date that you served, as well as the number of hours you served. If you served multiple times at the same location, simply claim it once, using the last date you served and list the rest of your dates in the reflection space.

| on-Exclusive Goals"              | claimed will be credited to. Either choose                                                                             | e an <u>Exclusive Go</u> a                                                                                                    | il or choose the opt                                                                                                    | ion <u>"Apply to a</u> | all      |        |
|----------------------------------|----------------------------------------------------------------------------------------------------|----------------------------------------------------------------------------------------------------|----------------------------------------------------------------------------------------------------|------------------------|----------|--------|
|                                  | goals in your organization. <b>If you are lo</b><br>Non-Exclusive Goals" and the hours                                 | and the second second sec | and the second second sec | and the second second  |          |        |
| ubmitted.                        |                                                                                                    | nn appear in yea                                                                                                    | i dourny roy for a                                                                                                    | ie duite you           |          |        |
| COAL NAME                        | GROUP                                                                                                    | START                                                                                                    | END                                                                                                    | GOAL                   | CREDITED | REMAIN |
| Apply to all Non-Exclusive       | e Goals:                                                                                                    |                                                                                                    |                                                                                                    |                        |          |        |
| Senior Service Hours             | Class of 2019-Furuto                                                                                                   | 8/1/2018                                                                                                    | 5/1/2019                                                                                                    | 20.00                  | 0.00     | 20.00  |
| ut ful. I understand that the ir | are accurate and the details (including<br>nformation I am submitting may be audit<br>vered, I understand that I may b | ted for accuracy.                                                                                                    |                                                                                                    |                        |          |        |
| onsequences may be in            |                                                                                                    |                                                                                                    |                                                                                                    |                        |          |        |

#### Make sure all of these boxes / bubbles are "checked."

| truthful. I understand that | at the information I am submitting may be a                     | ing hours, dates, location and contact<br>udited for accuracy. | information) are |  |
|-----------------------------|-----------------------------------------------------------------|----------------------------------------------------------------|------------------|--|
| If inaccuracies are         | discovered, I understand that I may<br>be imposed by my school. |                                                                | ladditional      |  |
| E Commonte                  |                                                                 |                                                                |                  |  |
| Comments                    | <ul> <li>On an adda or</li> </ul>                               |                                                                |                  |  |
| DATE USER                   | COMMENT                                                         |                                                                |                  |  |
|                             |                                                                 |                                                                |                  |  |
|                             |                                                                 |                                                                |                  |  |
|                             |                                                                 |                                                                |                  |  |
|                             |                                                                 |                                                                |                  |  |
| Claim History               |                                                                 |                                                                |                  |  |

# Make sure all of your information is correct, add any comments you want, and then click "Submit."

### **Final Notes**

- You <u>must</u> include your supervisor's email address.
- Your hours must be "verified" by your supervisor in order to be approved.
- Periodically check your "Activity Log" to make sure that your hours have been verified.
- You can't enter service hours that haven't happened yet.

# **Regarding Mission Trips**

- Even though they occur outside of some of the required dates, we allow you to count them towards your hours for the current years, so long as all mission trip documents and payments have been submitted.
- Students earn 100 total hours for BCS mission trips.
- Students earn 12 hours per day on all other mission trips.